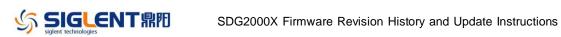

## **Revision History**

| Date       | Version        | vision                                                                                                    |  |  |
|------------|----------------|----------------------------------------------------------------------------------------------------|--|--|
| 12/16/2019 | 2.01.01.35R3B2 | 1. Optimized debounce of the front panel buttons.                                                                                                    |  |  |
| 9/10/2019  | 2.01.01.35R3B1 | <ol> <li>Changed the amplitude strategy of AM modulation: The carrier<br/>stays fixed at the amplitude, regardless of the modulation setting.</li> </ol> |  |  |
|            |                | 2. Increased the upper limit of Harmonics number from 10 to 16.                                                                                          |  |  |
|            |                | 3. Supported Multi-Device Synchronization.                                                                                                    |  |  |
|            |                | 4. Supported Up followed by Down Sweep mode in Linear sweep (no                                                                                          |  |  |
|            |                | change for Log sweep).                                                                                                    |  |  |
|            |                | 5. Added an icon to indicate clock source is internal or external.                                                                                       |  |  |
|            |                | Internal: External:                                                                                                    |  |  |
|            |                | External and the clock is lost:                                                                                                    |  |  |
|            |                | 6. Changed the clock switch strategy: When the clock source is set to                                                                                    |  |  |
|            |                | External and no actual external clock signal is being received, the                                                                                      |  |  |
|            |                | clock source will not switch to Internal automatically but the clock                                                                                     |  |  |
|            |                | icon will indicate that external clock is lost                                                                                                    |  |  |
|            |                | <ol> <li>Supported specifying Arb type by remote control when the<br/>modulating waveform is Arb.</li> </ol>                                             |  |  |
|            |                | 8. Optimized the UI of selecting built-in arbs                                                                                                    |  |  |
|            |                | 9. Supported changing the unit of amplitude without any amplitude                                                                                        |  |  |
|            |                | change by long pressing the "Amplitude" softkey.                                                                                                    |  |  |
|            |                | 10. Added "User" option under "PowerOn Setting".                                                                                                    |  |  |
|            |                | 11. Added "Normal" as a new UI color style.                                                                                                    |  |  |
|            |                | 12. Added memory space information in Store/Recall UI.                                                                                                   |  |  |
|            |                | 13. Optimized response of the universal knob                                                                                                    |  |  |
|            |                | 14. Added indicator for double function of the soft keys                                                                                                 |  |  |
|            |                | Offset     Offset       LowLevel     =>                                                                                                    |  |  |
|            |                | 15. Removed the warning message when parameter is set to a value                                                                                         |  |  |
|            |                | beyond the limit                                                                                                    |  |  |
|            |                | 16. Fixed several bugs                                                                                                    |  |  |
|            |                | a) [2017/04/07-92573] Digit changes when setting delay of                                                                                                |  |  |
|            |                | Pulse by the knob                                                                                                    |  |  |
|            |                | b) Amplitude unit "dBm" is not remembered after a reboot                                                                                                 |  |  |
| 2/28/2018  | 2.01.01.23R8   | Optimized calibration and PV process on the production line.                                                                                             |  |  |
| 8/29/2017  | 2.01.01.23R7   | 1. Supported system recovery from U-disk.                                                                                                    |  |  |
|            |                | 2. Fixed a bug which may cause the generator report a false over                                                                                         |  |  |
|            |                | voltage alarm when start-up.                                                                                                    |  |  |
| 3/23/2017  | 2.01.01.23R3   | 1. Allow 0 Hz for CH Frequency In MOD Modes PM, AM,                                                                                                    |  |  |
|            |                |                                                                                                    |  |  |

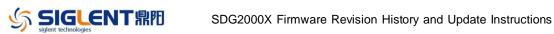

| Date      | Version      | Rev | vision                                                                                                    |  |
|-----------|--------------|-----|----------------------------------------------------------------------------------------------------|--|
|           |              |     | DSB-AM, ASK, PSK                                                                                                    |  |
|           |              | 2.  | Allow MOD frequency > CH Frequency In MOD Modes PM, DSB                                                                         |  |
|           |              | 2   | AM, ASK                                                                                                    |  |
|           |              | 3.  | Allow DSB-AM, AM MOD Modes In TrueArb Mode                                                                                      |  |
|           |              | 4.  | Up Followed by Down Sweep Mode is Supported in Linear Sweep                                                                     |  |
|           |              | -   | (No Change for Log Sweep)                                                                                                    |  |
|           |              | 5.  | Added ARB waveform name to display, allowing user to know what Arb waveform is loaded                                           |  |
|           |              | 6.  | Fixed some bugs                                                                                                    |  |
|           |              |     | c) Arb Waveforms In DDS Mode Have One (Small) Glitch Per<br>Cycle                                                               |  |
|           |              |     | <ul> <li>Built in Ramp waveform has a flat spot issue at the rising<br/>slope zero crossing right at the SYNC pulse.</li> </ul> |  |
|           |              |     | e) Power Up Last Does Not Remember SRate/Frequency<br>Setting                                                                   |  |
|           |              |     | <ul><li>f) MOD Type = DSB AM Has Amplitude Issues</li></ul>                                                                     |  |
| 9/30/2016 | 2.01.01.22R5 | 1.  | Permit setting the frequency to 0. 0 Hz would mean that the DDS                                                                 |  |
|           |              |     | accumulated phase word would be held/not change with time.                                                                      |  |
|           |              | 2.  | Fixed some bugs                                                                                                    |  |
|           |              |     | a) Single Channel AM Modulation Output Amplitude Is 9.3%<br>Low                                                                 |  |
|           |              |     | b) Manual trigger can not trigger both channels at the same time                                                                |  |
|           |              |     | c) SW bug regarding the modulation with noise                                                                                   |  |
|           |              |     | d) Frequency Coupling/Phase Lock Does Not Work in TrueArb                                                                       |  |
|           |              |     | e) Instrument Powers Up With Wrong Waveforms                                                                                    |  |
|           |              |     | f) TrueArb mode CH Coupling Bug When Entering Samples/Sec                                                                       |  |
|           |              |     | g) Display graphic error for displayed wave shape                                                                               |  |
|           |              |     | h) Can not save the last state after the update                                                                                 |  |
| 6/16/2016 | 2.01.01.21R2 | 1.  | Added Waveform Combination function, to support combining ch1                                                                   |  |
|           |              |     | and ch2 from internal to generate complex signals such as sine +                                                                |  |
|           |              |     | noise and two-tone.                                                                                                    |  |
|           |              |     | The set path: Utility   Output Setup   Wave Combine                                                                             |  |
|           |              | 2.  | Added mode selection: "Pase-Locked" and "Independent". In                                                                       |  |
|           |              |     | "Pase-Locked" mode the generator resets both channels every time                                                                |  |
|           |              |     | the frequency is changed to maintain synchronization                                                                            |  |
|           |              |     | automatically. In "Independent" mode the generator will not reset                                                               |  |
|           |              |     | any channel when the frequency is changed; the phase difference                                                                 |  |
|           |              |     | between channels is random.                                                                                                    |  |
|           |              |     | The set path: Utility   mode                                                                                                    |  |
|           |              | 3.  | Fixed some bugs                                                                                                    |  |
|           |              |     | i) Can not delete files with illegal characters                                                                                 |  |
|           |              |     | j) In burst mode, press the soft key for cycles, it changes to                                                                  |  |

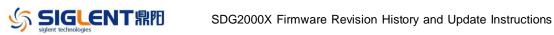

| Date       | Version           | Revis | ion                                                                                                    |
|------------|-------------------|-------|----------------------------------------------------------------------------------------------------|
|            |                   |       | infinite right off the bat                                                                                                    |
|            |                   | ]     | k) External modulation input inverted compared to convention                                                                                                    |
|            |                   | ]     | l) Can not remember the clock source setting                                                                                                    |
|            |                   | 1     | m) Some unexpected glitches when enabling the output or                                                                                                    |
|            |                   |       | change the parameters                                                                                                    |
| 1/16/2016  | 2.01.01.17R5      | 1     | Added statistic function in counter mode                                                                                                    |
|            | NOTE: After       | 2.    | Supported using method 2 from our "generating mulitphase                                                                                                    |
|            | being updated to  | ,     | waveforms" application note (refer to                                                                                                    |
|            | this release, the | ]     | http://www.siglentamerica.com/prodcut-pxzl.aspx?id=90&tid=16&                                                                                                    |
|            | generator cannot  |       | $\underline{T=2}$ ) to synchronize 2 units of SDG2000X                                                                                                    |
|            | be backward to    | 3.    | Fixed some bugs                                                                                                    |
|            | previous releases | 1     | n) A bug in file system could cause the generator never                                                                                                    |
|            | any more          |       | startup                                                                                                    |
|            |                   |       | b) DHCP does not run at power up                                                                                                    |
|            |                   | 1     | p) Channel lock phase can be wrong in modulation sometimes                                                                                                    |
|            |                   |       | q) Error in calculation of frequency deviation in counter mode                                                                                                    |
|            |                   | 1     | r) Instrument does not allow CH1 and CH2 to both use the                                                                                                    |
|            |                   |       | external input for the modulation source simultaneously in                                                                                                    |
|            |                   |       | tracking mode                                                                                                    |
|            |                   | :     | s) Downward compatibility of .xml state file                                                                                                    |
|            |                   | 1     | t) Unable to delete files with uncommon character(s) in their                                                                                                    |
|            |                   |       | names                                                                                                    |
| 11/30/2015 | 2.01.01.16R2      |       | Added phase deviation option in channel tracking mode                                                                                                    |
|            |                   |       | Optimized the User Interface, including save/recall, arb, etc.                                                                                                    |
|            |                   |       | Supported long pressing the Output key to switch the load between                                                                                                    |
|            |                   |       | 500hm and HiZ                                                                                                    |
|            |                   |       | Supported to autosave the imported binary file (*.bin).                                                                                                    |
|            |                   |       | Fixed some bugs                                                                                                    |
|            |                   | :     | a) Unexpected change on Phase difference between channels in                                                                                                    |
|            |                   |       | sweep mode when switching the style between linear and log                                                                                                    |
|            |                   |       | b) Channels not aligned when the frequency of one channel is                                                                                                    |
|            |                   |       | integral multiple of another                                                                                                    |
|            |                   |       | <ul> <li>Wrong sweep profile when using manual trigger</li> <li>Users and a set of a set of a</li></ul> |
|            |                   |       | d) Unexpected reset on output when setting illegal parameters                                                                                                    |
|            |                   | (     | e) Unstable waveform at the beginning of after enabling the                                                                                                    |
|            |                   |       | <ul><li>output</li><li>f) Display error when switching between TrueArb and DDS in</li></ul>                                                                                                    |
|            |                   |       | Arb mode                                                                                                    |
|            |                   | 1     | g) Frequency deviation display problem in Counter mode                                                                                                    |
|            |                   | 1     | h) Wrong project name in system information                                                                                                    |
|            |                   | i     | i) When pressing the waveform button, the parameter button                                                                                                    |
|            |                   |       | flashes                                                                                                    |
|            |                   |       | j) Unable to set variable load value without touch screen                                                                                                    |

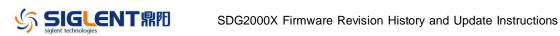

| Version      | Revision                                                             |  |  |
|--------------|----------------------------------------------------------------------|--|--|
|              | k) Unexpected digit jumping when setting parameters with the         |  |  |
|              | knob                                                                 |  |  |
|              | l) Set CH2 to invert and then do a system -> default, the option     |  |  |
|              | will return to "normal", but the signal will stay inverted.          |  |  |
| 2.01.01.15R2 | 1. Supported adjustable noise bandwidth                              |  |  |
|              | Supported harmonic                                                   |  |  |
|              | 3. Added some built-in arbs, so the number of arb types increased to |  |  |
|              | 196                                                                  |  |  |
|              | 4. Fixed some bugs                                                   |  |  |
| 2.01.01.12R1 | The first formal release                                             |  |  |
|              | 2.01.01.15R2                                                         |  |  |

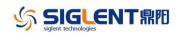

## **Compatibility between Versions**

| Source Version | <b>Object Version</b> | Compatibility                                          |
|----------------|-----------------------|--------------------------------------------------------|
| 2.01.01.35R3B1 | 2.01.01.35R3B2        | Tested.                                                |
| 2.01.01.23R8   | 2.01.01.35R3B1        | Tested.                                                |
| 2.01.01.23R7   | 2.01.01.35R3B1        | Tested.                                                |
| 2.01.01.23R7   | 2.01.01.23R8          | Tested.                                                |
| 2.01.01.23R5   | 2.01.01.23R8          | Tested.                                                |
| 2.01.01.23R3   | 2.01.01.23R8          | Tested.                                                |
| 2.01.01.22R5   | 2.01.01.23R8          | Tested.                                                |
| 2.01.01.21R2   | 2.01.01.23R8          | Tested.                                                |
| 2.01.01.17R5   | 2.01.01.23R8          | Tested.                                                |
| 2.01.01.16R2   | 2.01.01.23R8          | Not compatible. Please update to 2.01.01.17R5 at first |
| 2.01.01.15R2   | 2.01.01.23R8          | Not compatible. Please update to 2.01.01.17R5 at first |
| 2.01.01.12R1   | 2.01.01.23R8          | Not compatible. Please update to 2.01.01.17R5 at first |

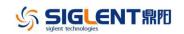

## **Update Instructions**

## WARNING: DO NOT shut off the instrument until the update is completed.

1. Copy the update file (\*.ads) to a FLASH type U-disk, and then connect the U-disk to the USB host port of the instrument.

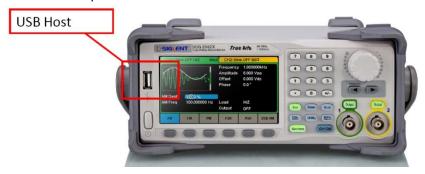

2. Press the Utility key on the front panel, and then softkey "System ->Page 1/2 -> Firmware Update", to enter the interface of the file browser.

| Addr(C)∥ <b>/L</b> | ocal       |        |        |        |        |
|--------------------|------------|--------|--------|--------|--------|
| 🕮 USB De           | evice (0:) |        |        |        |        |
| 🗢 Local(C          | ::)        |        |        |        |        |
|                    |            |        |        |        |        |
|                    |            |        |        |        |        |
|                    |            |        |        |        |        |
|                    |            |        |        |        |        |
|                    |            |        |        |        |        |
|                    |            |        |        |        |        |
|                    |            |        |        |        |        |
| File Type          |            |        |        |        |        |
| Data               |            | Browse | Recall | Delete | Cancel |

3. Select " USB Device" thru the knob on the front panel, press "Browse", and then select the correct ads file using the knob

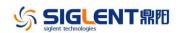

| Addr(O)  /device/SDG2KX         |                                 |        |        |        |        |  |
|---------------------------------|---------------------------------|--------|--------|--------|--------|--|
| 🗢 Local(C:)                     |                                 |        |        |        |        |  |
| 🕾 USB Dev                       | SB Device (0:)                  |        |        |        |        |  |
| <mark>℃</mark> <up></up>        | <mark>℃</mark> <up></up>        |        |        |        |        |  |
|                                 | SDG2KX                          |        |        |        |        |  |
|                                 | SDG2000 V200R001B01D01P12R1.ADS |        |        |        |        |  |
| SDG2000 V200R001B01D01P05R2.ADS |                                 |        |        |        |        |  |
| SDG2000_V200R001B01D01P17R5.ADS |                                 |        |        |        |        |  |
| SDG2000_V200R001B01D01P15R2.ADS |                                 |        |        |        |        |  |
| SDG2000_V200R001B01D01P16R2.ADS |                                 |        |        |        |        |  |
| File Type<br>Data               |                                 | Browse | Recall | Delete | Cancel |  |

4. Press "Recall" to start the update. A progress bar is displayed during the update. After the update is completed, the generator will restart automatically.

WARNING: DO NOT shut off the instrument until the update is completed.